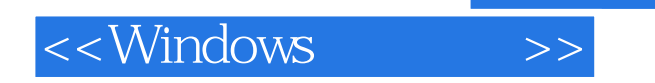

- 13 ISBN 9787111237914
- 10 ISBN 7111237919

出版时间:2008-5

页数:728

 $\overline{\phantom{a}}$ 

extended by PDF and the PDF

http://www.tushu007.com

, tushu007.com

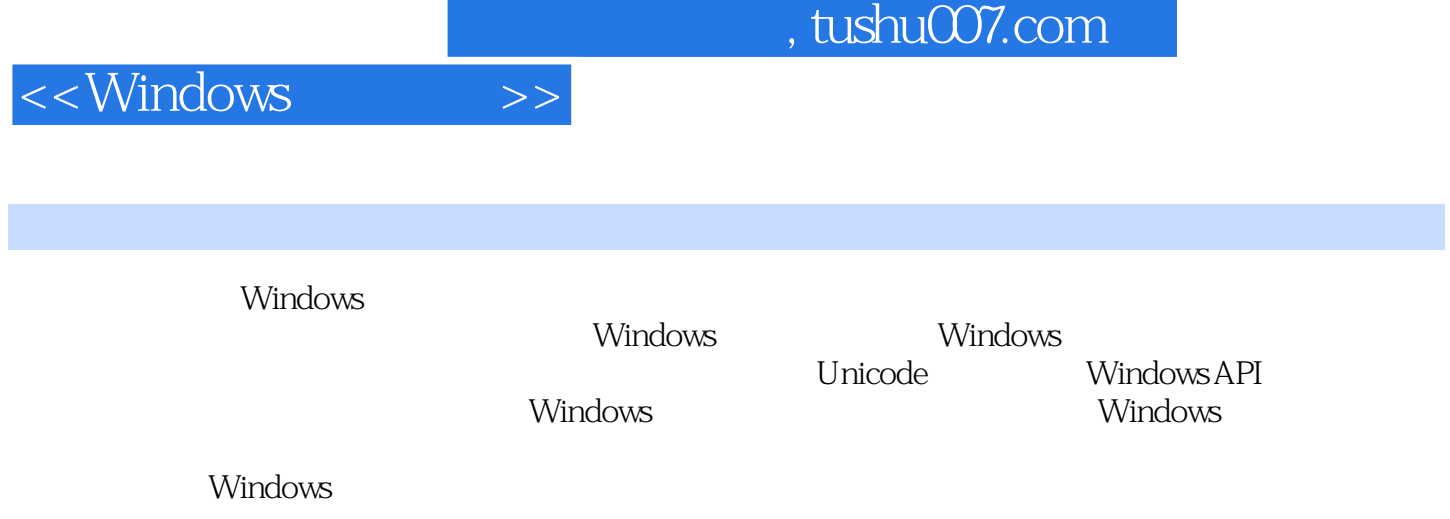

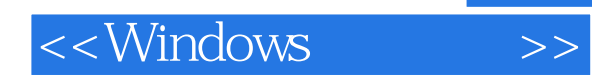

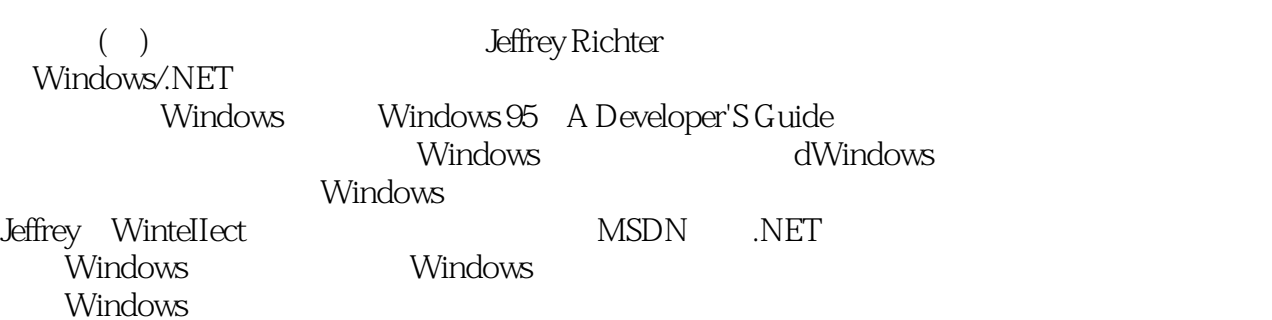

 $,$  tushu007.com

 $<<$ Windows

 $\frac{1}{1}$  1.1  $\frac{1}{2}$  1.2 2 Unicode2.1 2.1.1 2.1.2 Unicode: 2.2 Unicode2.3 Windows 2000 Unicode2.4 Windows 98 Unicode2.5 Windows CE Unicode2.6 2.7  $COM28$  Unicode  $281C$  Unicode  $282W$ indows Unicode 2.8.3 Windows Unicode ANSI 2.8.4 Windows 2.9 ANSI Unicode 2.9.1 Windows 2.9.2 2.9.3 ANSI Unicode 2.9.4 Unicode ANSI 3 3.1 3.1.1 3.1.2 3.2  $321$   $322$   $33$   $331$   $332$  $333$   $334$   $335$   $4$ 4.1 Windows 4.1.1 4.1.2 4.1.3  $4.1.4$   $4.1.5$   $4.1.6$   $4.1.7$   $4.1.8$   $4.1.9$ 4.2 CreateProcess 4.2.1 pszApplicationName pszCommandLine4.2.2 psaProcess psaThread bInheritHandles4.2.3 fdwCreate4.2.4 pvEnvironment4.2.5 pszCurDir4.2.6 psiStartInfo4.2.7 ppiProcInfo4.3 4.3.1 4.3.2 ExitProcess 4.3.3 TerminateProcess 4.3.4  $435$  44  $45$  5 51 5.2 5.3 5.3 5.4 5.5 5.6 JobLab  $6 \t 61 \t 62 \t 63$ 6.4 CreateThread 6.4.1 psa6.4.2 cbStack6.4.3 pfnStartAddr pvParam6.4.4 fdwCreate6.4.5 pdwThreadID6.5 65.1 6.5.2 ExitThread 6.5.3 TerminateThread 6.5.4  $6.55$  6.5.5 6.6 6.7  $C/C++$  $67.1$  Oops-  $C$ reateThread $67.2$   $C/C++$   $68$ 7 7.1 7.2 7.3 7.4 7.5 7.6 7.7 7.8 7.9 7.9 7.9 7.9 7.9.2 7.9.3 Scheduling Lab 7.10 8 用户模式下的线程同步8.1 原子访问:互锁函数族8.2 高速缓存行8.3 高级线程同步8.4 临界区8.4.1 临界  $842$  8.43  $844$  9  $9.1$  9.2  $9.3$  9.3  $9.4$  9.4.1 9.4.1 APC 9.4.2 9.5 9.6 9.6 9.61 9.6.2 9.6.3 Queue entitled and 9.7 and 9.8 a.8 a.9.8.1 a.9.8.1 a.9.8.1 a.9.8.1 a.9.8.1 a.9.8.1 a.9.8.1 a.9.8.1 a.9.8.1 a.9.8.1 a.9.8.1 a.9.8.1 a.9.8.1 a.9.8.1 a.9.8.1 a.9.8.1 a.9.8.1 a.9.8.1 a.9.8.1 a.9.8.1 a.9.8.1 a.9.8.1 a.9.8 备I/O9.8.2 WaitForInputIdle9.8.3 MsgWaitForMultipleObjects(Ex)9.8.4 WaitForDebugEvent9.8.5 SignalObjectAndWait 10 10.1 Optex10.2 10.3 10.4 WaitForMultipleExpressions 11 11.1  $1 \t 11.2 \t 2 \t 11.3 \t 3$ 11.4 4 I/O 12 12.1 12.2 Counter 13 Windows 13.1 13.2 13.2 区13.2.1 无效断点分配分区(适于Windows 2000和Windows 98)13.2.2 MS-DOS/16位Windows应用程序 Windows 98 13.2.3 Windows 2000 Windows 98 13.2.4 64KB Windows 2000 13.2.5 MMF Windows 98 13.2.6  $W$ indows  $2000$  Windows  $98$  13.3  $13.4$ 13.5 13.6 13.6 13.6 13.6 1 Copy-On-Write 13.6.2 13.7 13.7.1 13.7.2 Windows 98 13.8 14 14.1 14.2 14.3 14.3 14.3 14.31 VMQery 14.3.2  $15$  15.1  $15.1$  $15.3$   $15.4$   $15.5$  $15.51$   $15.5.2$   $15.6$   $15.7$ 

 $,$  tushu007.com

<<Windows >>

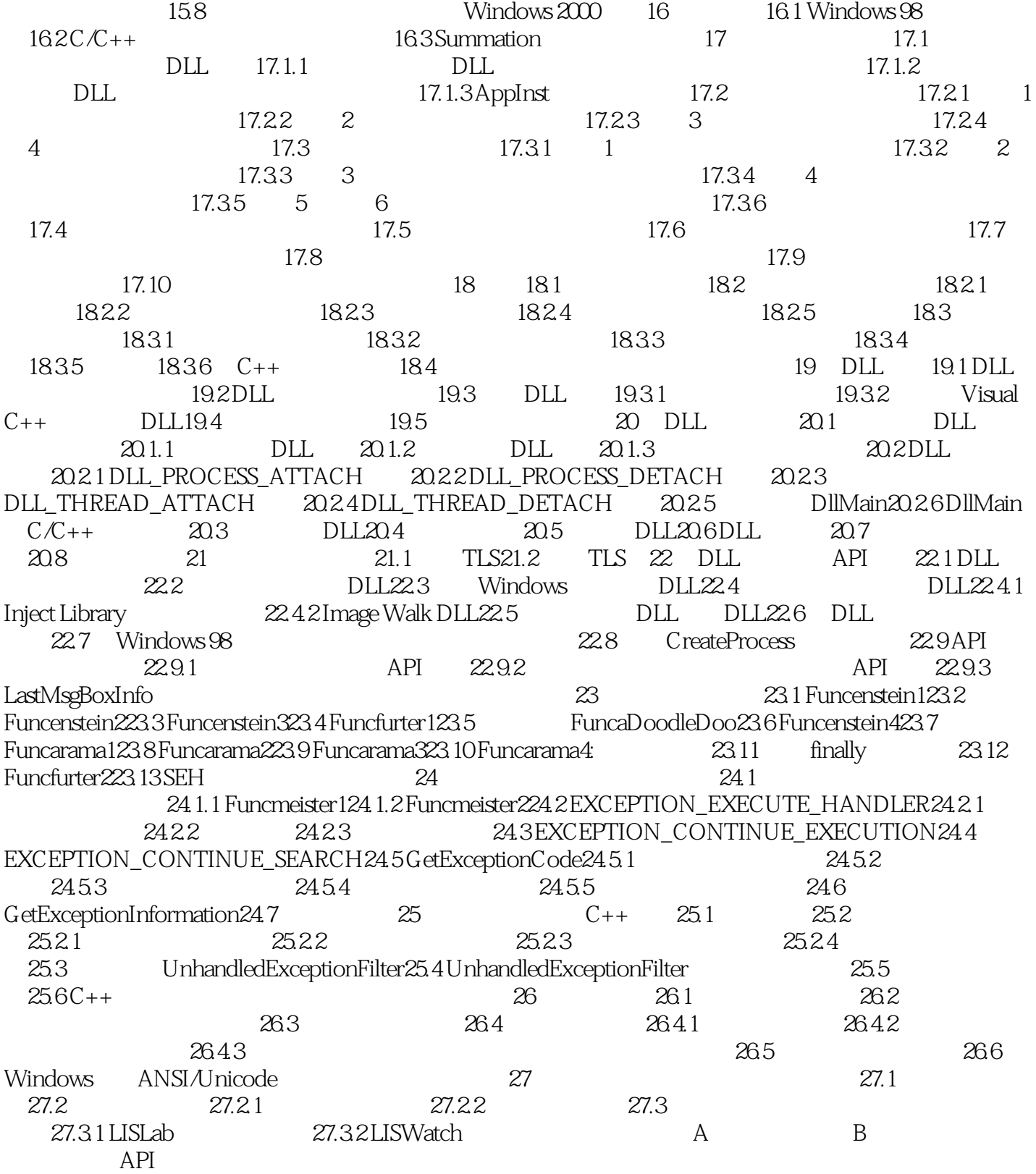

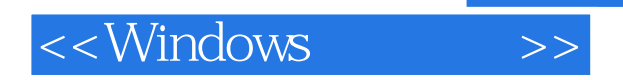

第一部分 程序员必读第1章 错误处理在开始学习Windows提供的一些必要特性之前,有必要了解各 Windows<br>Windows windows 1-1 Windows Windows<br>32  $\frac{32}{32}$ windows thread-local storage

21

GetLastError

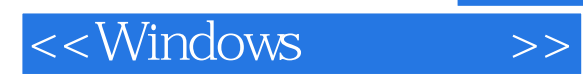

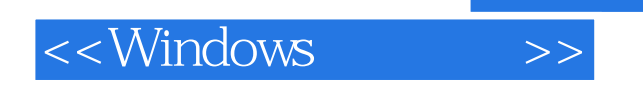

本站所提供下载的PDF图书仅提供预览和简介,请支持正版图书。

更多资源请访问:http://www.tushu007.com